## **Year 5 – Sharing information**

## Unit introduction

In this unit, learners will develop their understanding of computer systems and how information is transferred between systems and devices. Learners will consider small-scale systems as well as large-scale systems. They will explain the input, output, and process aspects of a variety of different real-world systems. Learners will also take part in a collaborative online project with other class members and develop their skills in working together online.

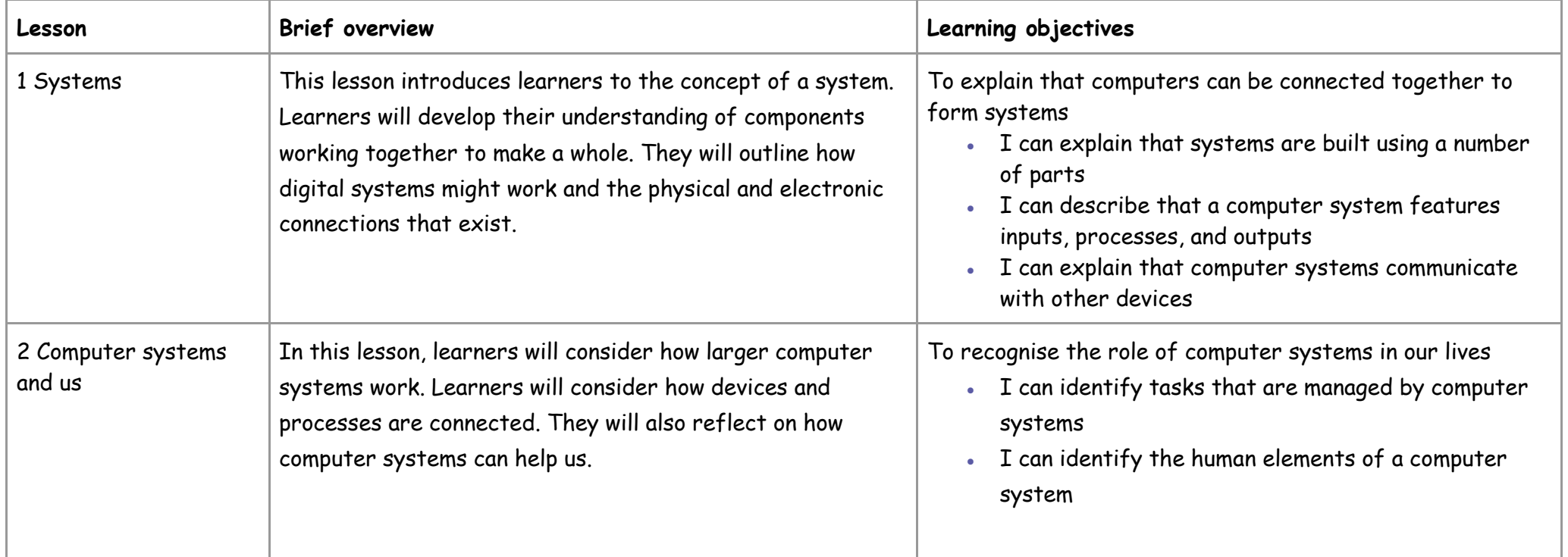

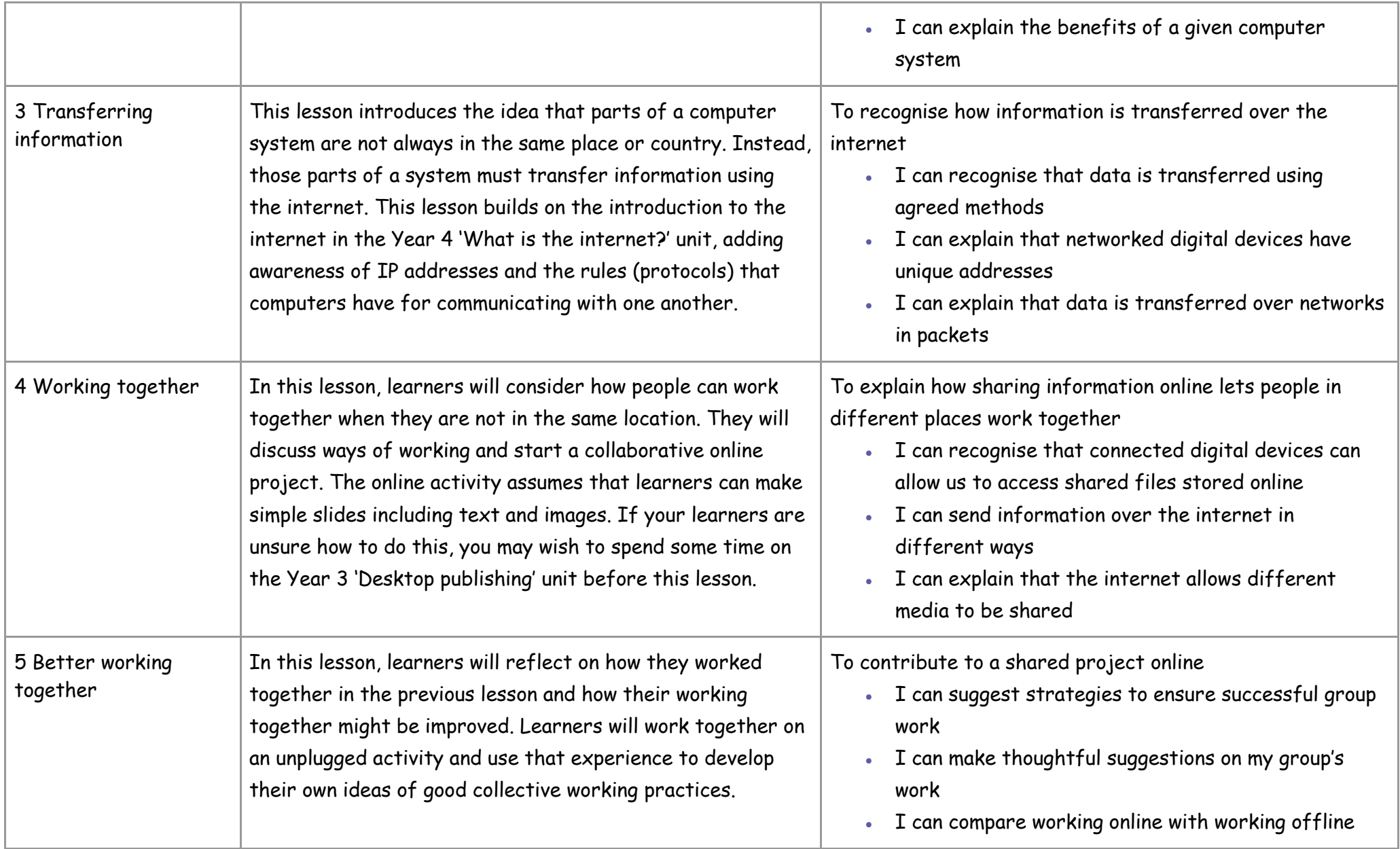

To evaluate different ways of working together online

- $\bullet$  I can identify different ways of working together online
- I can recognise that working together on the internet can be public or private
- $\bullet$  I can explain how the internet enables effective collaboration

## Progression

This unit progresses learners' knowledge and understanding of computing systems and online collaborative working.

approach to online working: reusing and modifying work done

by someone else. (Using someone else's work needs to be done within the bounds of copyright and with the relevant permissions.) This lesson uses the Scratch programming tool, which allows learners to use other people's work.

## Curriculum links

#### [National curriculum links](https://www.gov.uk/government/publications/national-curriculum-in-england-computing-programmes-of-study/national-curriculum-in-england-computing-programmes-of-study)

- Design, write and debug programs that accomplish specific goals, including controlling or simulating physical systems; solve problems by decomposing them into smaller parts
- Use sequence, selection, and repetition in programs; work with variables and various forms of input and output
- Understand computer networks, including the internet; how they can provide multiple services, such as the World Wide Web, and the opportunities they offer for communication and collaboration
- Select, use and combine a variety of software (including internet services) on a range of digital devices to design and create a range of programs, systems and content that accomplish given goals, including collecting, analysing, evaluating and presenting data and information
- Use technology safely, respectfully and responsibly; recognise acceptable/unacceptable behaviour; identify a range of ways to report concerns about content and contact

#### [Education for a Connected World links](https://assets.publishing.service.gov.uk/government/uploads/system/uploads/attachment_data/file/683895/Education_for_a_connected_world_PDF.PDF)

- I can assess and justify when it is acceptable to use the work of others
- I can give examples of content that is permitted to be reused

## **Year 5 – Vector drawing**

### Unit introduction

In this unit learners will find out that vector images are made up of shapes. They will learn how to use the different drawing tools and how images are created in layers. They will explore the ways in which images can be grouped and duplicated to support them in creating more complex pieces of work. This unit is planned using the Google Drawings app other alternative pieces of software are available.

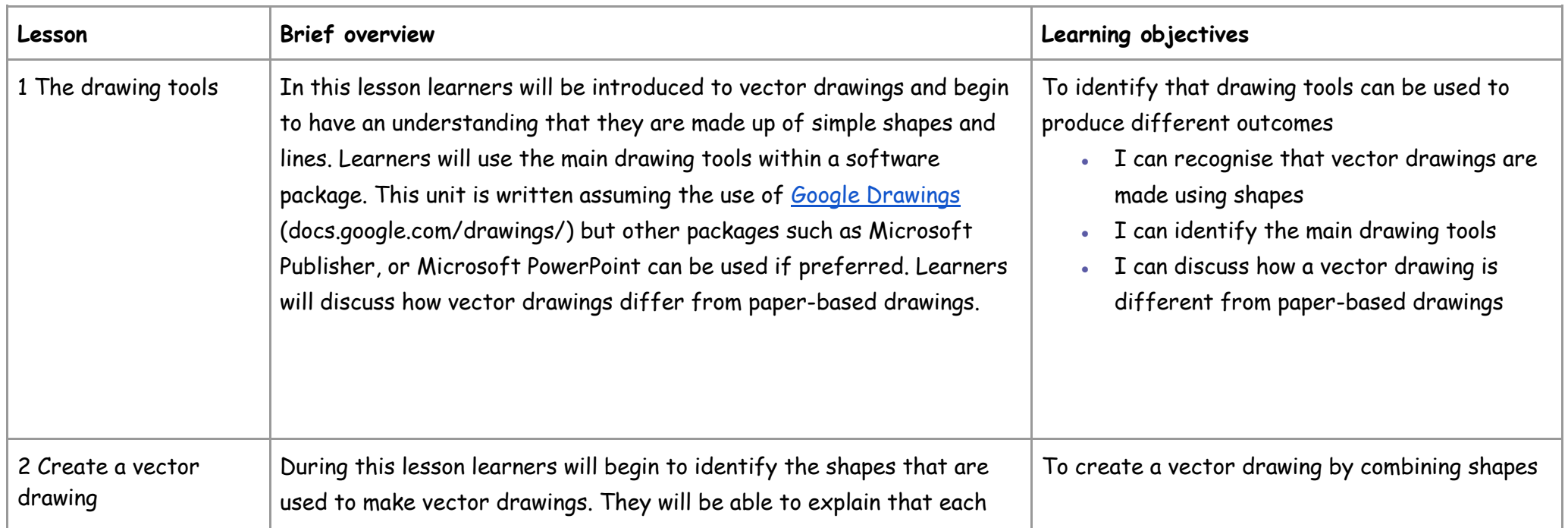

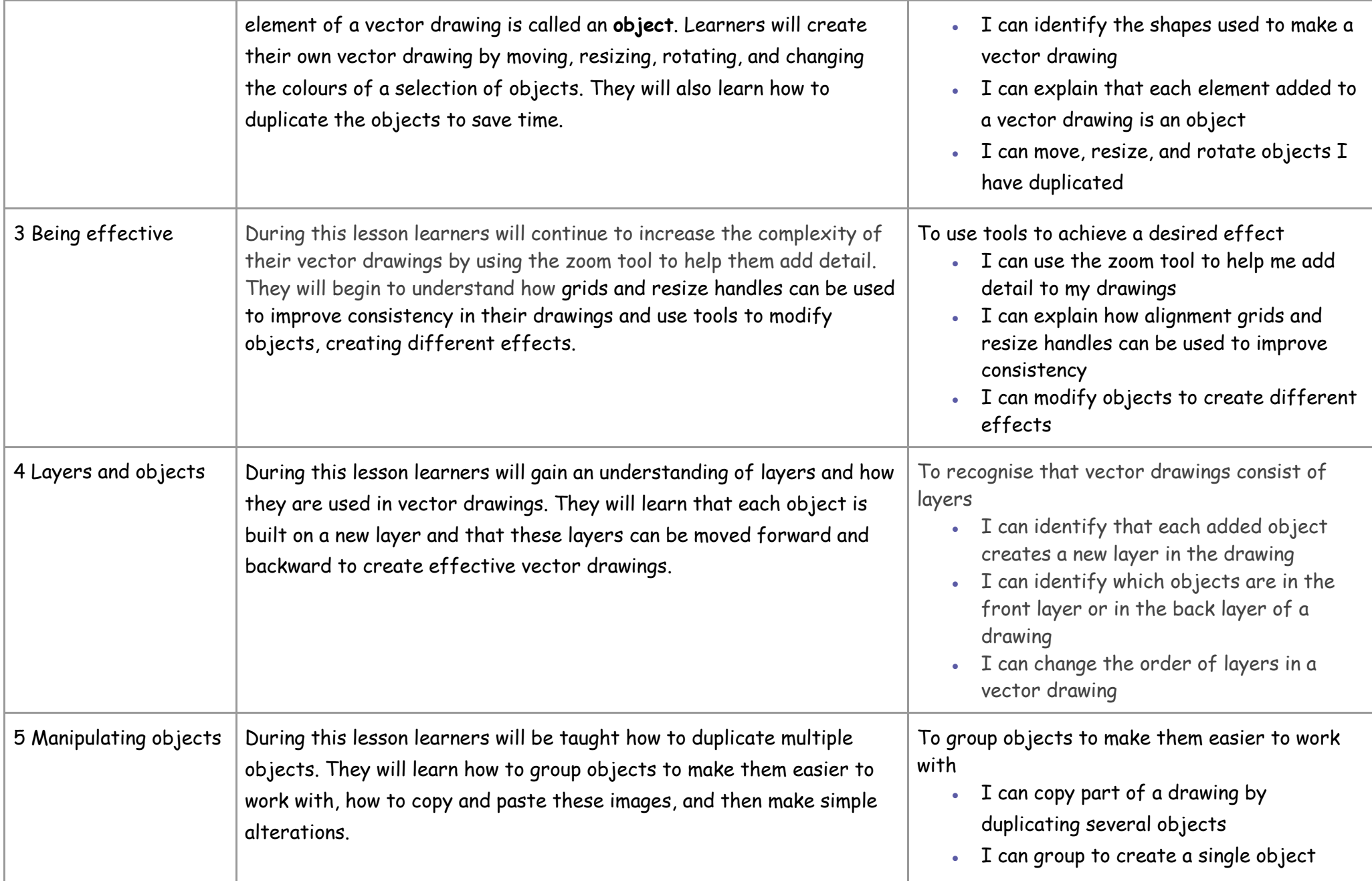

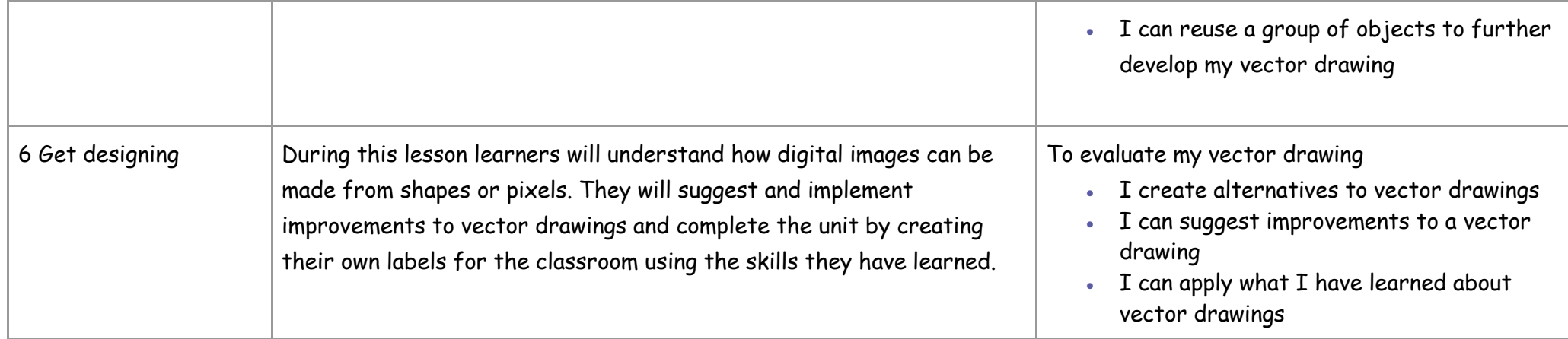

This unit progresses students' knowledge and understanding of digital painting and has some links to desktop publishing in which learners used digital images. They are now creating the images that they could use in desktop publishing documents.

Please see the learning graph for this unit for more information about progression.

## Curriculum links

#### **[National curriculum links](https://www.gov.uk/government/publications/national-curriculum-in-england-computing-programmes-of-study/national-curriculum-in-england-computing-programmes-of-study)**

• Select, use, and combine a variety of software (including internet services) on a range of digital devices to design and create a range of programs, systems, and content that accomplish given goals, including collecting, analysing, evaluating, and presenting data and information.

#### **[Education for a Connected World links](https://assets.publishing.service.gov.uk/government/uploads/system/uploads/attachment_data/file/683895/Education_for_a_connected_world_PDF.PDF)**

#### **Copyright and ownership**

• I can explain why copying someone else's work from the internet without permission can cause problems.

## **Year 5 – Vector drawing**

## Unit introduction

In this unit learners will find out that vector images are made up of shapes. They will learn how to use the different drawing tools and how images are created in layers. They will explore the ways in which images can be grouped and duplicated to support them in creating more complex pieces of work. This unit is planned using the Google Drawings app other alternative pieces of software are available.

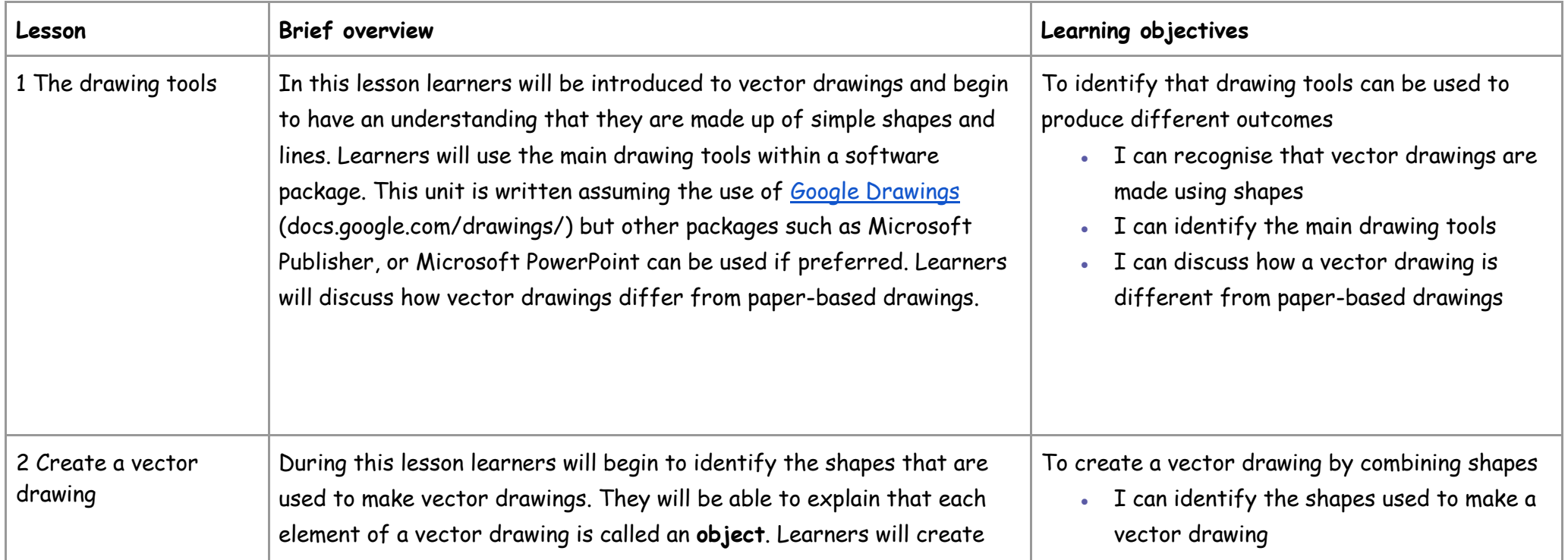

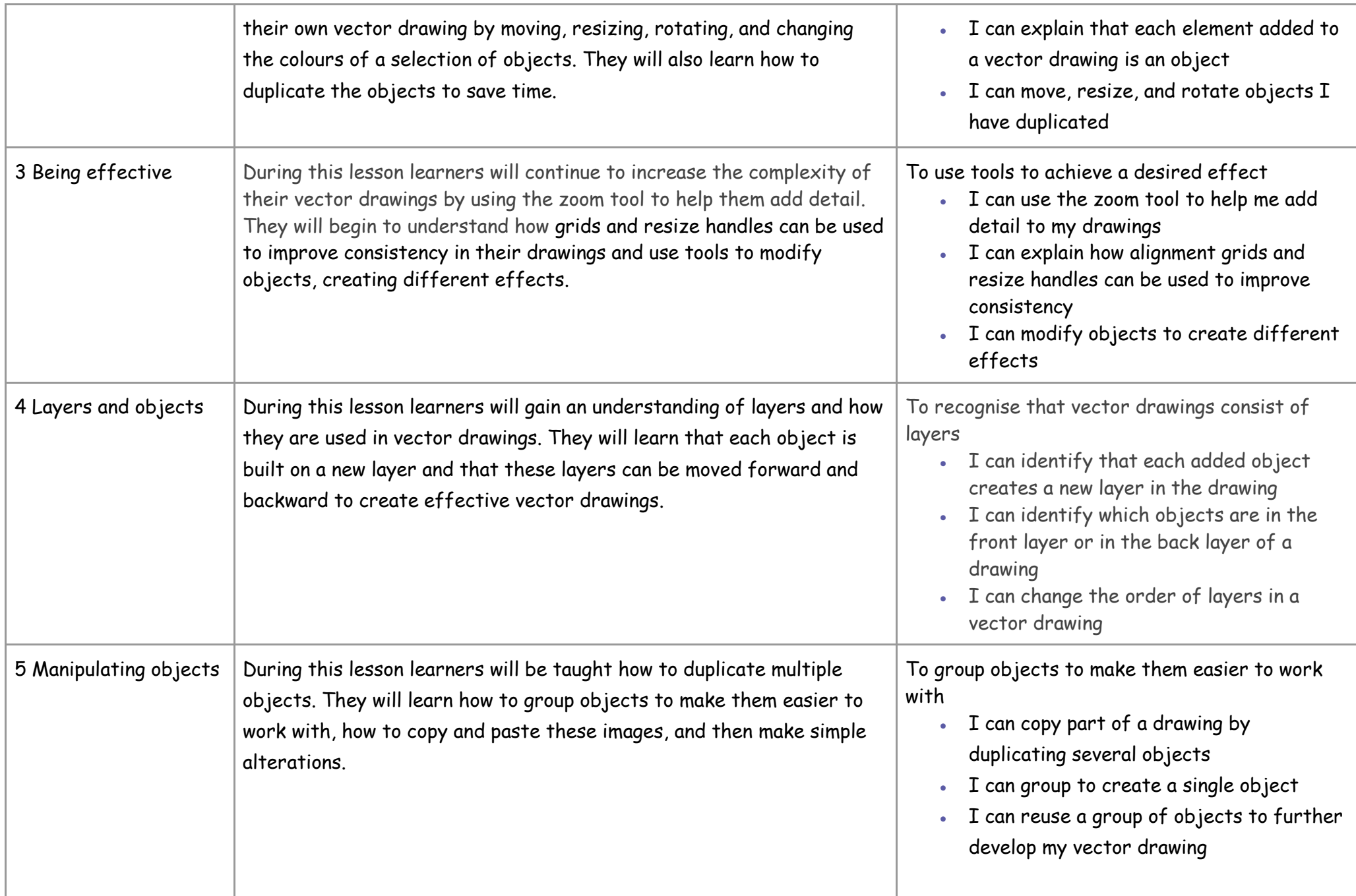

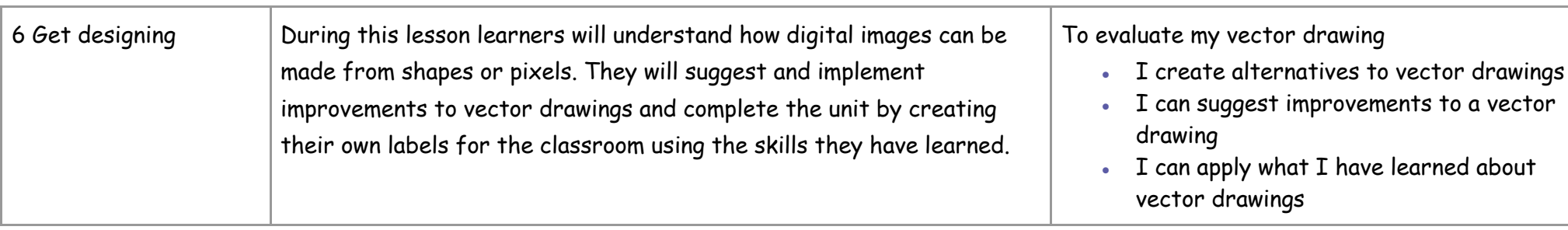

This unit progresses students' knowledge and understanding of digital painting and has some links to desktop publishing in which learners used digital images. They are now creating the images that they could use in desktop publishing documents.

Please see the learning graph for this unit for more information about progression.

## Curriculum links

#### **[National curriculum links](https://www.gov.uk/government/publications/national-curriculum-in-england-computing-programmes-of-study/national-curriculum-in-england-computing-programmes-of-study)**

• Select, use, and combine a variety of software (including internet services) on a range of digital devices to design and create a range of programs, systems, and content that accomplish given goals, including collecting, analysing, evaluating, and presenting data and information.

#### **[Education for a Connected World](https://assets.publishing.service.gov.uk/government/uploads/system/uploads/attachment_data/file/683895/Education_for_a_connected_world_PDF.PDF) links**

#### **Copyright and ownership**

• I can explain why copying someone else's work from the internet without permission can cause problems.

## **Year 5 – Video editing**

## Unit introduction

Learners will learn how to create short videos by working in pairs or groups. As they progress through this unit, they will be exposed to topic-based language and develop the skills of capturing, editing, and manipulating video. Learners are guided with step-by-step support to take their idea from conception to completion. At the conclusion of the unit, learners have the opportunity to reflect on and assess their progress in creating a video.

To teach this unit, you will need video recording equipment such as video cameras or tablets with video capabilities. The recommended editing software is Microsoft Video Editor, which is included for free with Windows 10.

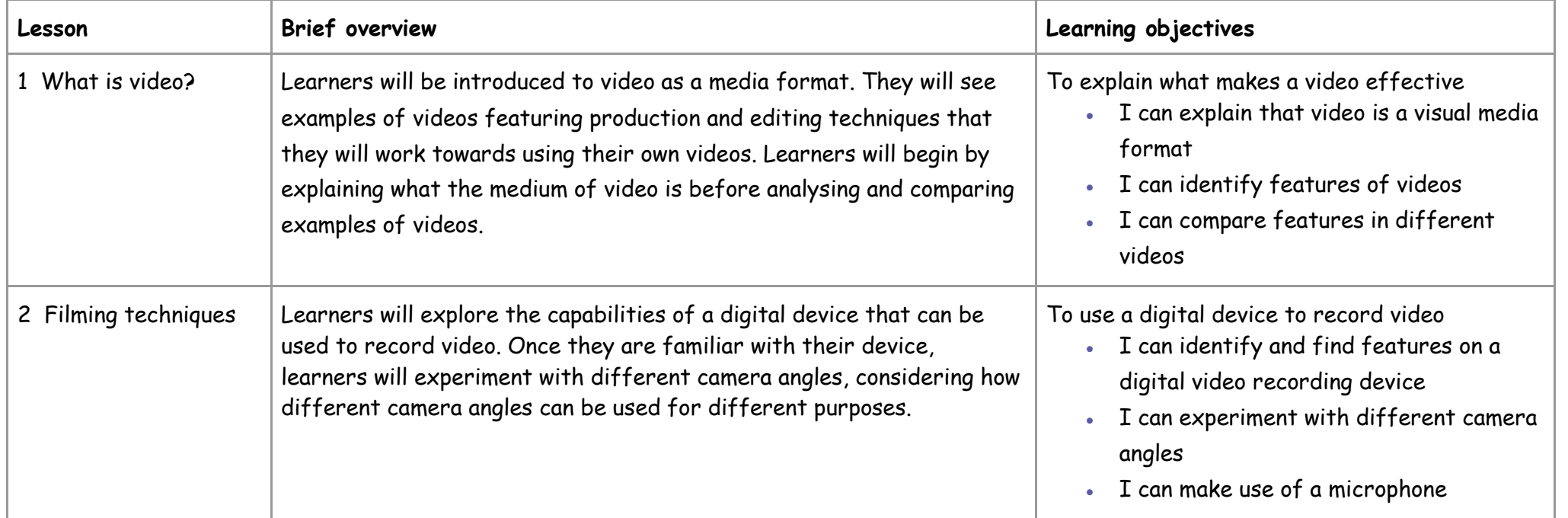

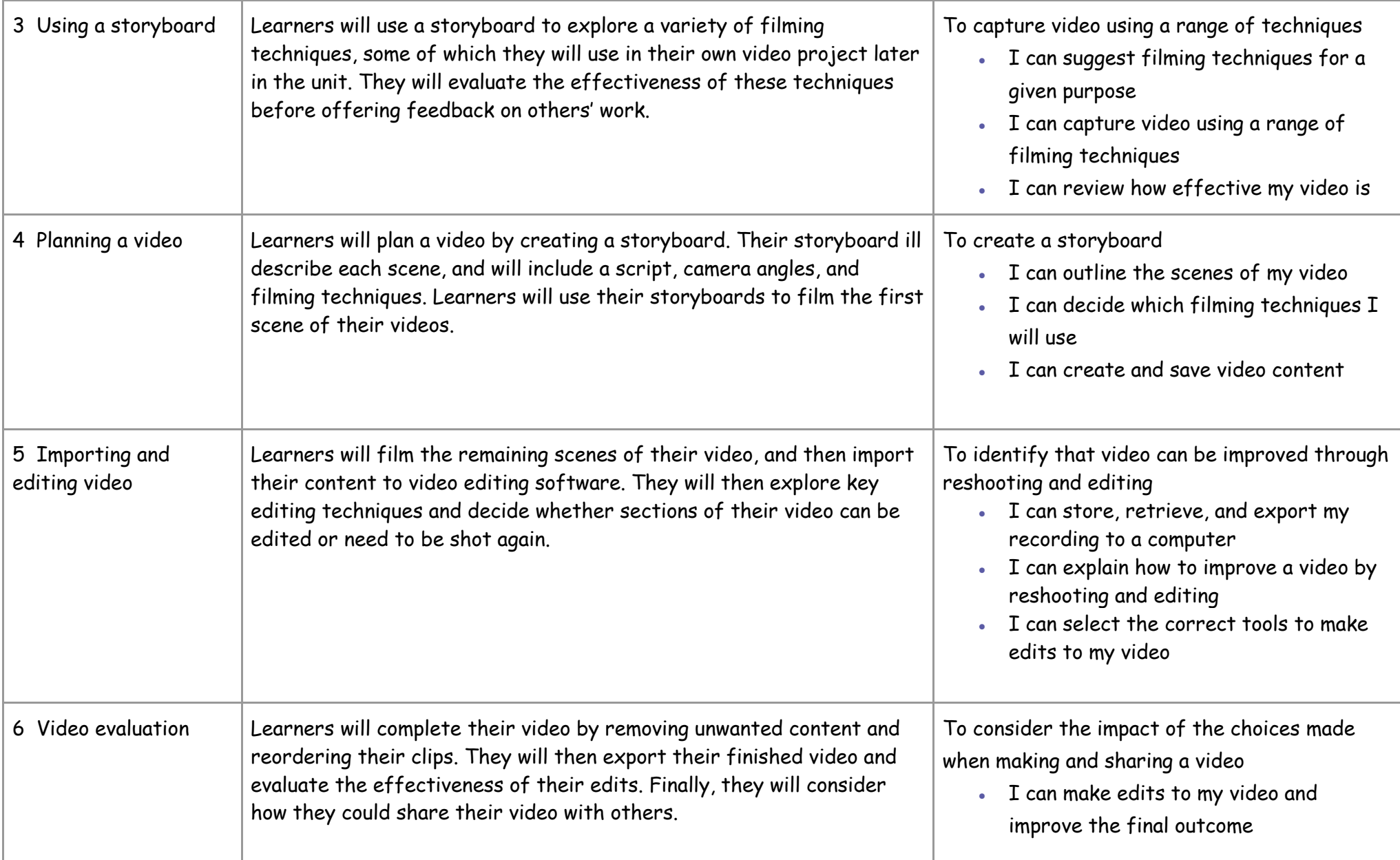

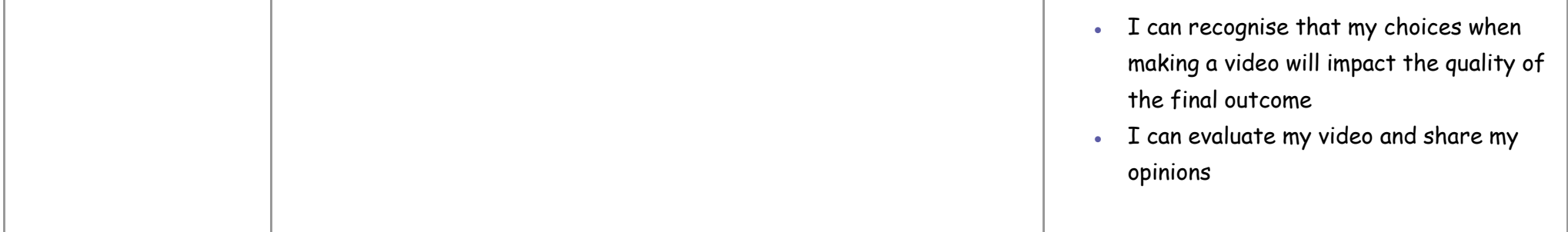

This unit progresses learners' knowledge and understanding of creating media by guiding them systematically through the process involved in creating a video. The unit builds on the Year 4 unit 'Photo editing' where composition is introduced and the Year 3 unit 'Stop-frame animation' where learners explored some of the features of video production. By the end of this unit, learners will have developed the skills required to plan, record, edit, and share a video.

## Curriculum links

#### [National curriculum links](https://www.gov.uk/government/publications/national-curriculum-in-england-computing-programmes-of-study/national-curriculum-in-england-computing-programmes-of-study)

#### **Computing**

- Use search technologies effectively, appreciate how results are selected and ranked, and be discerning in evaluating digital content
- Select, use, and combine a variety of software (including internet services) on a range of digital devices to design and create a range of programs, systems, and content that accomplish given goals, including collecting, analysing, evaluating, and presenting data and information
- Use technology safely, respectfully, and responsibly; recognise acceptable/unacceptable behaviour; identify a range of ways to report concerns about content and contact

#### **Internet safety**

• Use technology safely, respectfully, and responsibly; recognise acceptable/unacceptable behaviour

## **Year 5 – Flat-file databases**

### Unit introduction

This unit looks at how a flat-file database can be used to organise data in records. Pupils use tools within a database to order and answer questions about data. They create graphs and charts from their data to help solve problems. They use a real-life database to answer a question, and present their work to others.

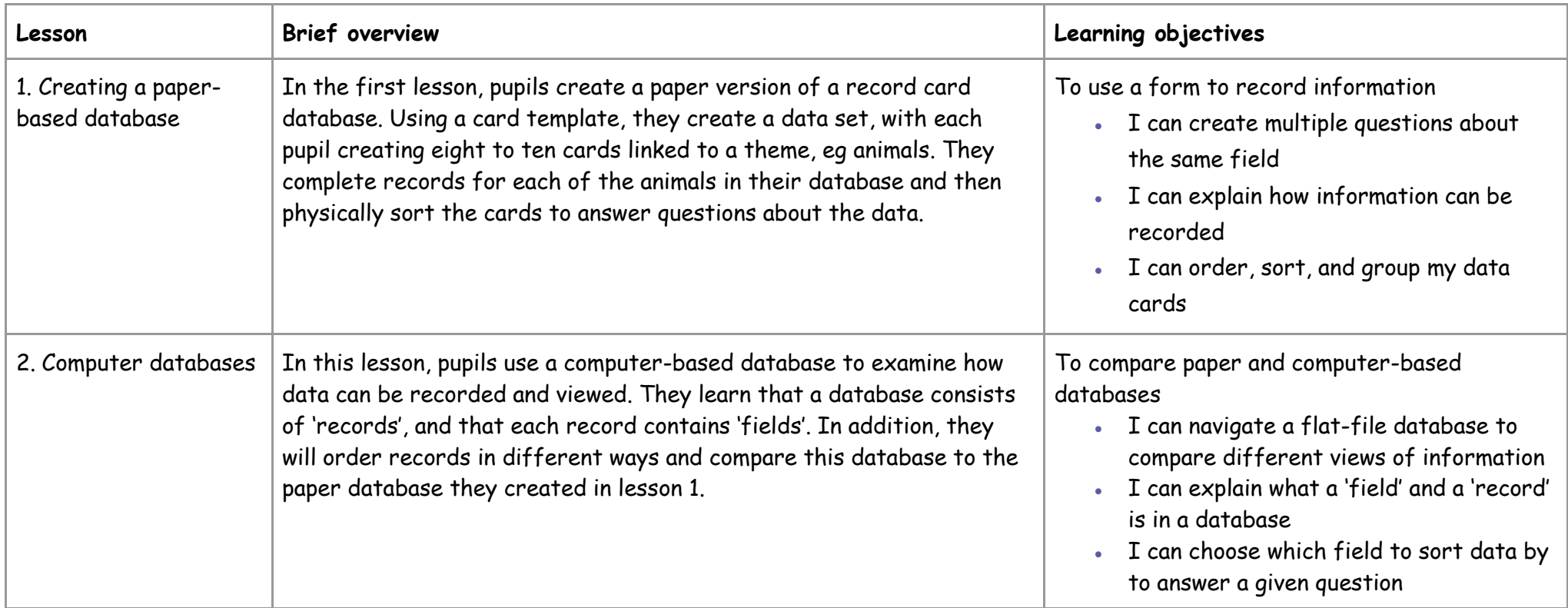

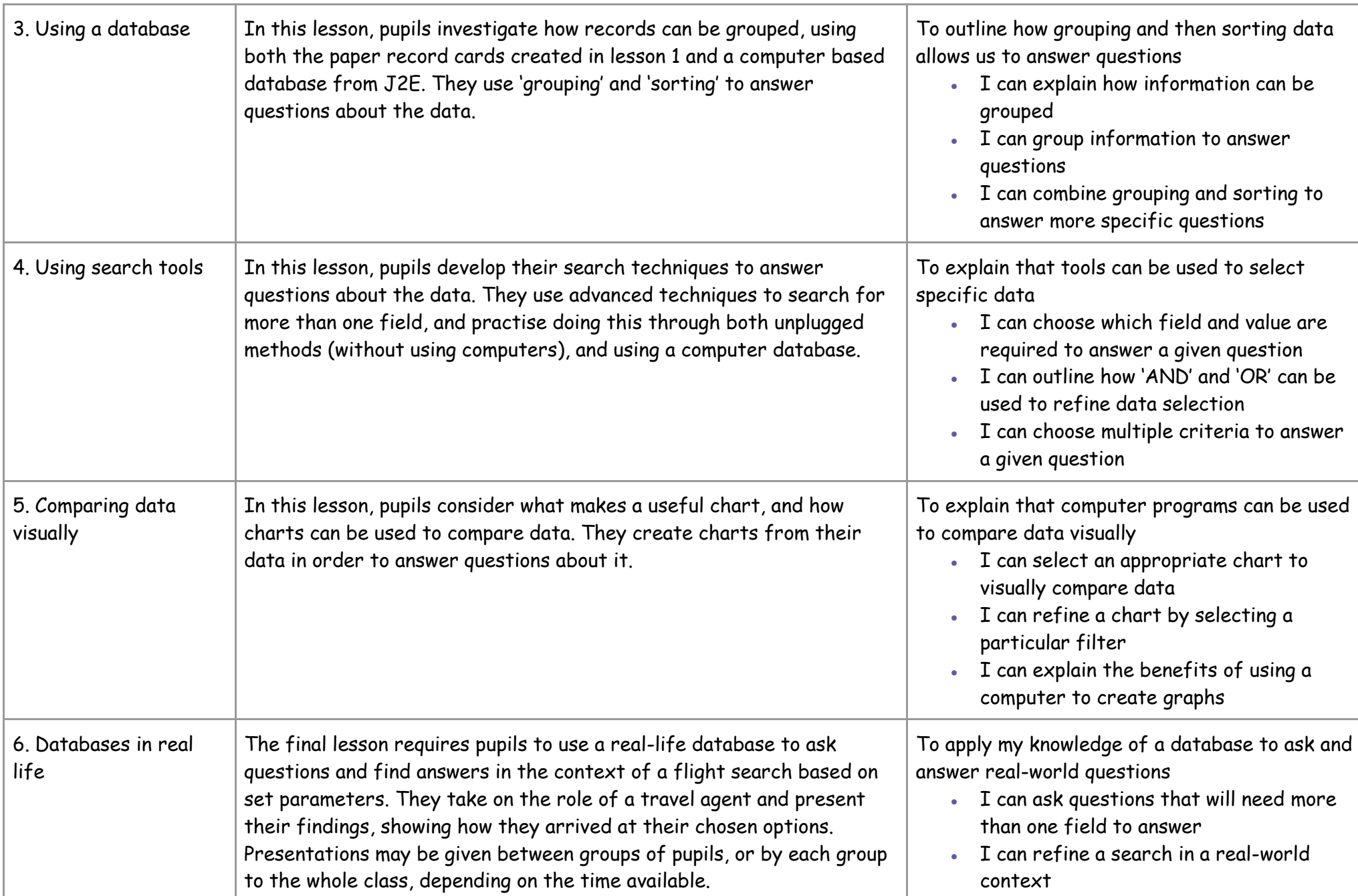

This unit progresses pupils' knowledge and understanding of why and how information might be stored in a database, and looks at how tools within a database can help us to answer questions about our data. It moves on to demonstrate how a database can help us display data visually, and how reallife databases can be used to help us solve problems. Finally, the pupils create a presentation showing understanding and application of all the tools used within the unit.

## Curriculum links

#### **[National curriculum links](https://www.gov.uk/government/publications/national-curriculum-in-england-computing-programmes-of-study/national-curriculum-in-england-computing-programmes-of-study)**

- use search technologies effectively, appreciate how results are selected and ranked, and be discerning in evaluating digital content
- select, use and combine a variety of software (including internet services) on a range of digital devices to design and create a range of programs, systems, and content that accomplish given goals, including collecting, analysing, evaluating, and presenting data and information

# **Year 5 – Programming A – Selection in physical computing**

### Unit introduction

In this unit, learners will use physical computing to explore the concept of selection in programming through the use of the Crumble programming environment. Learners will be introduced to a microcontroller (Crumble controller) and learn how to connect and program it to control components (including output devices — LEDs and motors). Learners will be introduced to conditions as a means of controlling the flow of actions in a program. Learners will make use of their knowledge of repetition and conditions when introduced to the concept of selection (through the 'if...then...' structure) and write algorithms and programs that utilise this concept. To conclude the unit, learners will design and make a working model of a

fairground carousel that will demonstrate their understanding of how the microcontroller and its components are connected, and how selection can be used to control the operation of the model. Throughout this unit, learners will apply the stages of programming design.

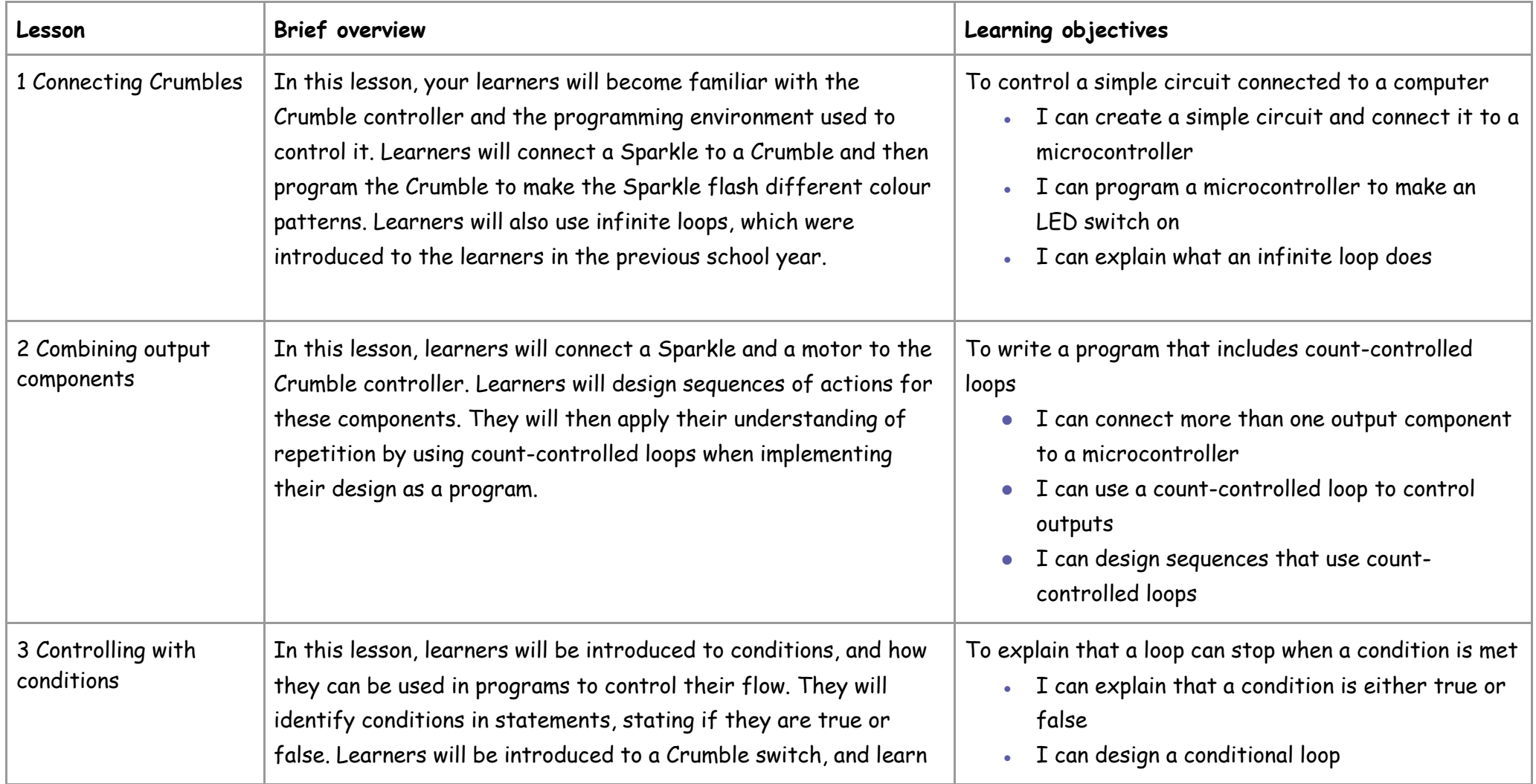

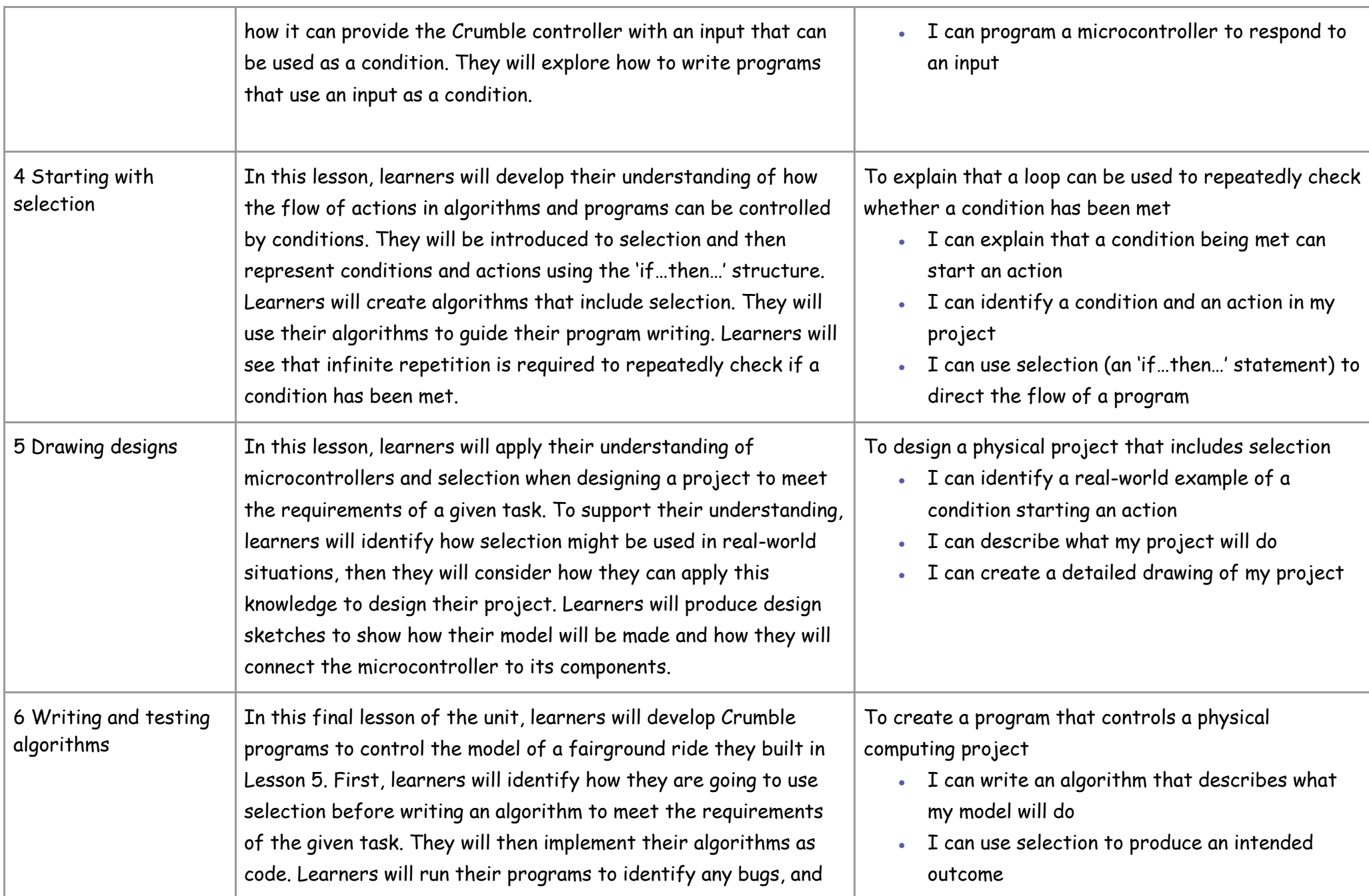

Year 5

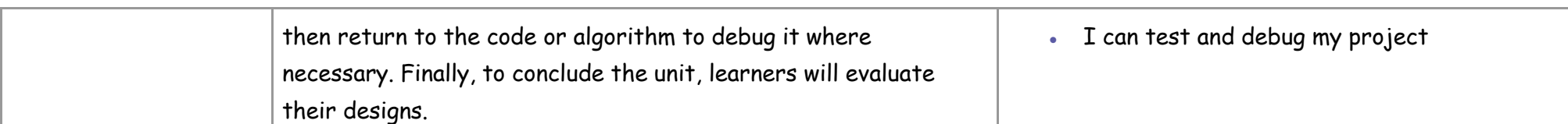

This unit assumes that learners will have prior experience of programming using a block-based language (eg Scratch) and understand the concepts of sequence and repetition. The National Centre for Computing Education key stage 1 units focus on floor robots and ScratchJr, however, experience of other languages or environments may also be useful.

## Curriculum links

#### **[Computing](https://www.gov.uk/government/publications/national-curriculum-in-england-computing-programmes-of-study/national-curriculum-in-england-computing-programmes-of-study)**

- Design, write, and debug programs that accomplish specific goals, including controlling or simulating physical systems; solve problems by decomposing them into smaller parts
- Use sequence, selection, and repetition in programs; work with variables and various forms of input and output
- Use logical reasoning to explain how some simple algorithms work and to detect and correct errors in algorithms and programs
- Select, use, and combine a variety of software (including internet services) on a range of digital devices to design and create a range of programs, systems, and content that accomplish given goals, including collecting, analysing, evaluating, and presenting data and information

#### **Science – [Electricity \(Year 4\)](https://www.gov.uk/government/publications/national-curriculum-in-england-science-programmes-of-study/national-curriculum-in-england-science-programmes-of-study)**

• Construct a simple series electrical circuit, identifying and naming its basic parts, including cells, wires, bulbs, switches, and buzzers

#### **[Design and Technology \(Key stage 2\)](https://www.gov.uk/government/publications/national-curriculum-in-england-design-and-technology-programmes-of-study)**

Year 5

#### **Design**

• Generate, develop, model, and communicate their ideas through discussion, annotated sketches, cross-sectional and exploded diagrams, prototypes, pattern pieces, and computer-aided design

#### Make

- Select from and use a wider range of tools and equipment to perform practical tasks [for example, cutting, shaping, joining, and finishing], accurately
- Select from and use a wider range of materials and components, including construction materials, textiles, and ingredients, according to their functional properties and aesthetic qualities

#### Evaluate

• Evaluate their ideas and products against their own design criteria and consider the views of others to improve their work

Technical knowledge

- Understand and use electrical systems in their products [for example, series circuits incorporating switches, bulbs, buzzers, and motors]
- Apply their understanding of computing to program, monitor, and control their products

# **Year 5 – Programming B – Selection in quizzes**

## Unit introduction

In this unit, pupils develop their knowledge of 'selection' by revisiting how 'conditions' can be used in programming, and then learning how the 'if… then… else...' structure can be used to select different outcomes depending on whether a condition is 'true' or 'false'. They represent this understanding in algorithms, and then by constructing programs using the Scratch programming environment. They learn how to write programs that ask questions and use selection to control the outcomes based on the answers given. They use this knowledge to design a quiz in response to a given task and implement it as a program. To conclude the unit, learners evaluate their program by identifying how it meets the requirements of the task, the ways they have improved it, and further ways it could be improved.

## Overview of lessons

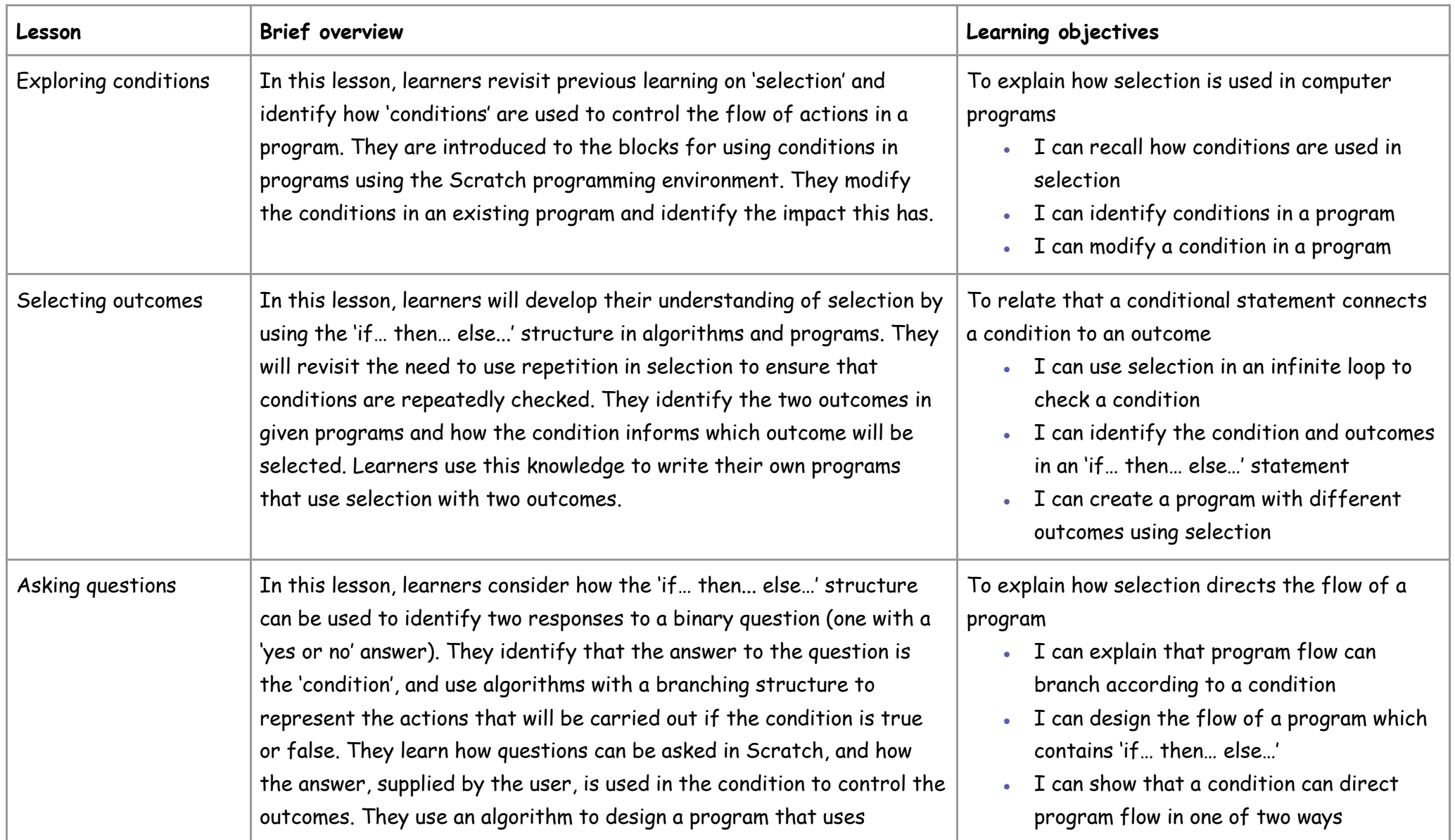

Year 5

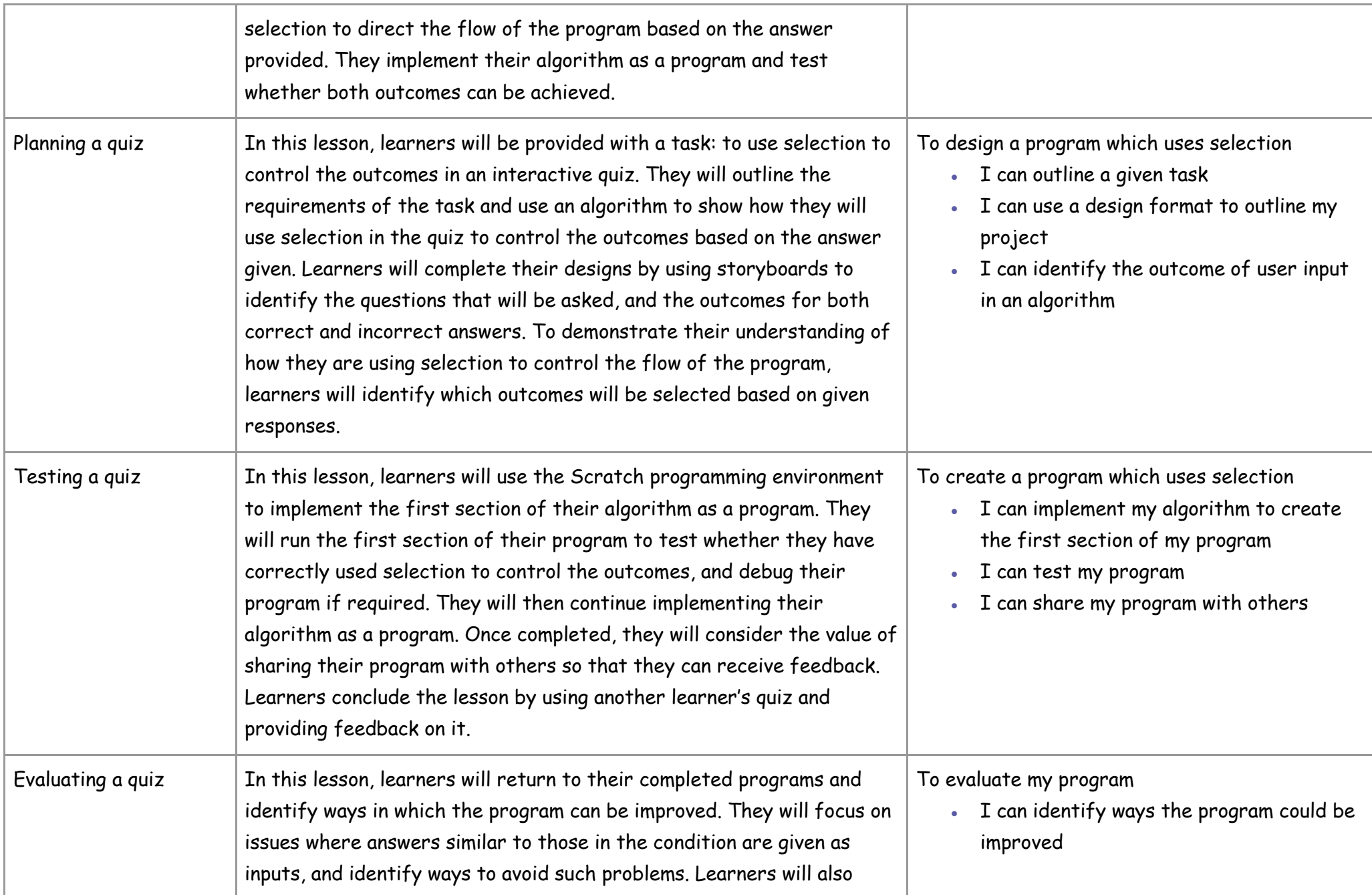

Year 5

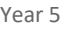

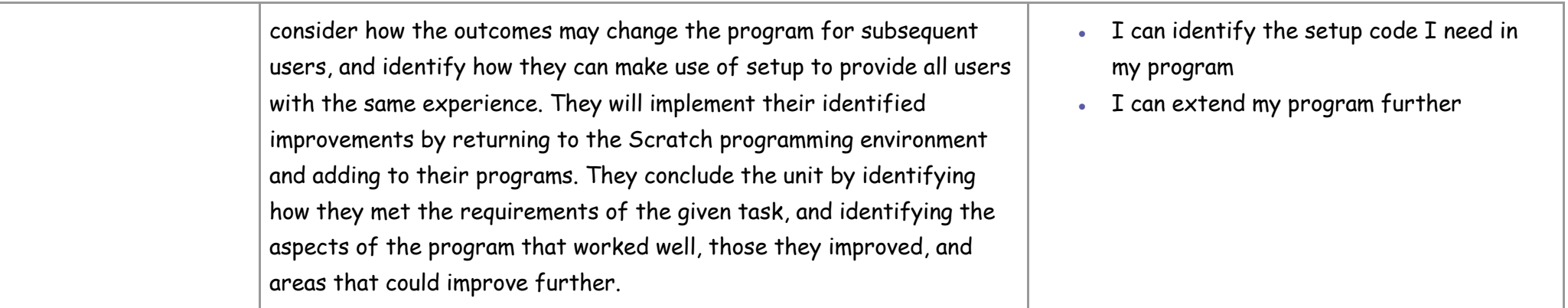

This unit assumes that learners will have prior experience of programming using block-based construction (eg Scratch), understand the concepts of 'sequence' and 'repetition', and have some experience of using 'selection'. Ideally, learners will have completed 'Programming A – Selection in physical computing' before undertaking this unit, as this will provide them with the required knowledge of 'selection'.

## Curriculum links

#### **[Computing](https://www.gov.uk/government/publications/national-curriculum-in-england-computing-programmes-of-study/national-curriculum-in-england-computing-programmes-of-study)**

- design, write and debug programs that accomplish specific goals, including controlling or simulating physical systems; solve problems by decomposing them into smaller parts
- use sequence, selection, and repetition in programs; work with variables and various forms of input and output
- use logical reasoning to explain how some simple algorithms work and to detect and correct errors in algorithms and programs